## **Check for Newer Versions**

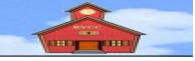

*Tutorials by Len Nasman, Bristol Village Ohio Computer Club Copyright 2018 ~may be copied with permission* contact webmaster Obvres.org

There are newer versions of Len Nasman's LibreOffice tutorials. Please visit the [Bristol Village Schoolhouse](http://bvres.org/Schoolhouse-web-page/schoolhouse.html) and select the **Tutorials** option.

In the Schoolhouse you will find links to tutorials for LibreOffice Writer versions 5 and 6. Each of these have PDF files for individual lessons, or a larger PDF file that combines the lessons into a book.

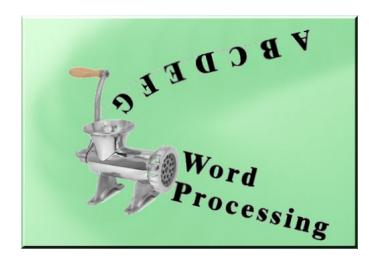

*[T](https://www.youtube.com/watch?v=S37wFVN3B94&feature=youtu.be)he Introduction to Word Processing lessons for LO6* have YouTube

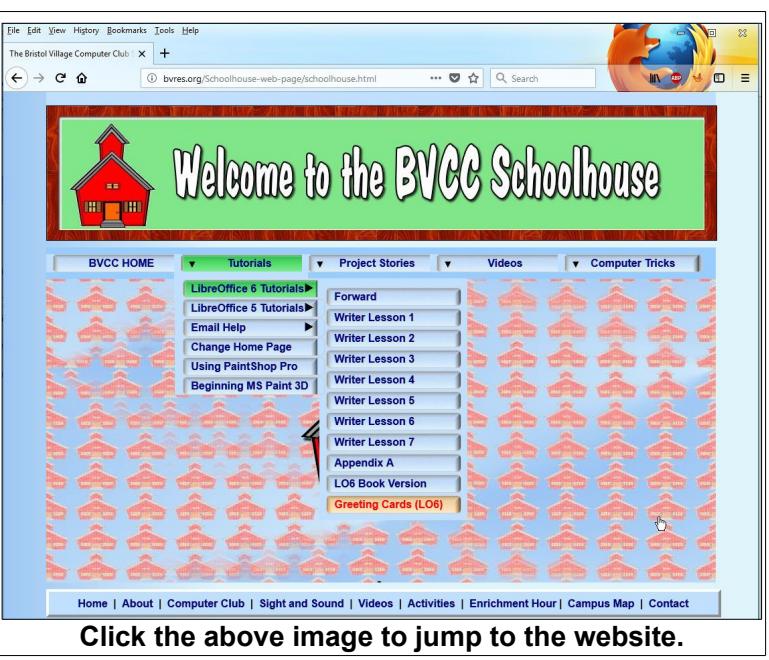

videos available for each of the lessons.

The *Creating Greeting Cards using LibreOffice Draw version 6* tutorial is available as a PDF file, and there is an accompanying YouTube video that enhances the printed version of the tutorial.

Please check out the other tutorials, stories, and links to videos found on the BVCC Schoolhouse web page.

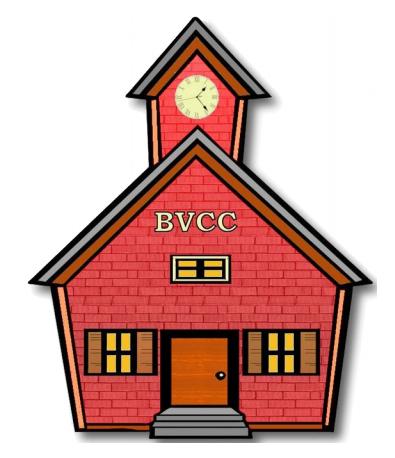

*This version was edited July 25, 2018.*

*Please credit copies to the Bristol Village Computer Club [www. bvres.org/bvcchome.html](http://www.bvres.org/bvcchome.html)*

**See the BVCC Schoolhouse** *<http://bvres.org/Schoolhouse-web-page/schoolhouse.html>* **for other LibreOffice tutorials.**